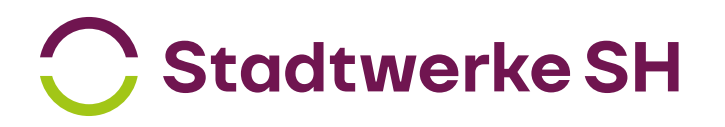

Einfluss auf das Messergebnis haben mehrere Faktoren. Sollten Sie die Breitbandmessung wiederholen, beachten Sie auch folgende Hinweise. Bei Beachtung dieser Hinweise steht Ihrer korrekten Bandbreitenmessung nichts mehr im Wege.

- o WLAN: Die übertragbare Bandbreite über WLAN ist abhängig von:
- dem benutzen WLAN-Standard
- den baulichen Gegebenheiten vor Ort
- der Distanz zwischen Ihrer Fritz!Box und Ihrem Endgerät
- dem belegten WLAN-Funkspektrum durch andere Nutzer\*innen
- o Hardware: Die eingesetzten Geräte und deren Komponenten beeinflussen die übertragbare Bandbreite durch folgende Faktoren:
- dem verwendeten Netzwerkkabel für die Verbindung zwischen Ihrem PC und Ihrer Fritz!Box.
- der Unterstützung der Netzwerkkarte (GE-Netzwerkkarte)
- das genutzte Endgerät
- darüber hinaus sollten weitere Endgeräte zum Zeitpunkt der Messung außer Betrieb genommen werden
- der ausreichenden Leistungsfähigkeit der verbauten Komponenten an/in Ihrem PC
- o Software: Die auf Ihrem PC installierte Software kann das Messergebnis beeinflussen:
- ein Virenscanner auf dem PC kann die Prüfroutinen des Programms den Datenverkehr behindern
- im Hintergrund laufende Programme können durch die Systembelastung zu einer verminderten Datenrate führen
- das eingesetzte Betriebssystem muss geeignet sein für die Verarbeitung hoher Bandbreiten
- der eingesetzte Browser kann das Messergebnis beeinflussen
- o Messmethode: Das verwendete Messprogramm kann das Messergebnis beeinflussen:
- nicht jedes Messprogramm und damit verbundener Messserver sind für die Messung hoher Bandbreiten geeignet
- die Auslastung des Messservers und dessen Anbindung an das Internet beeinflussen das Messergebnis